## \*printfformat

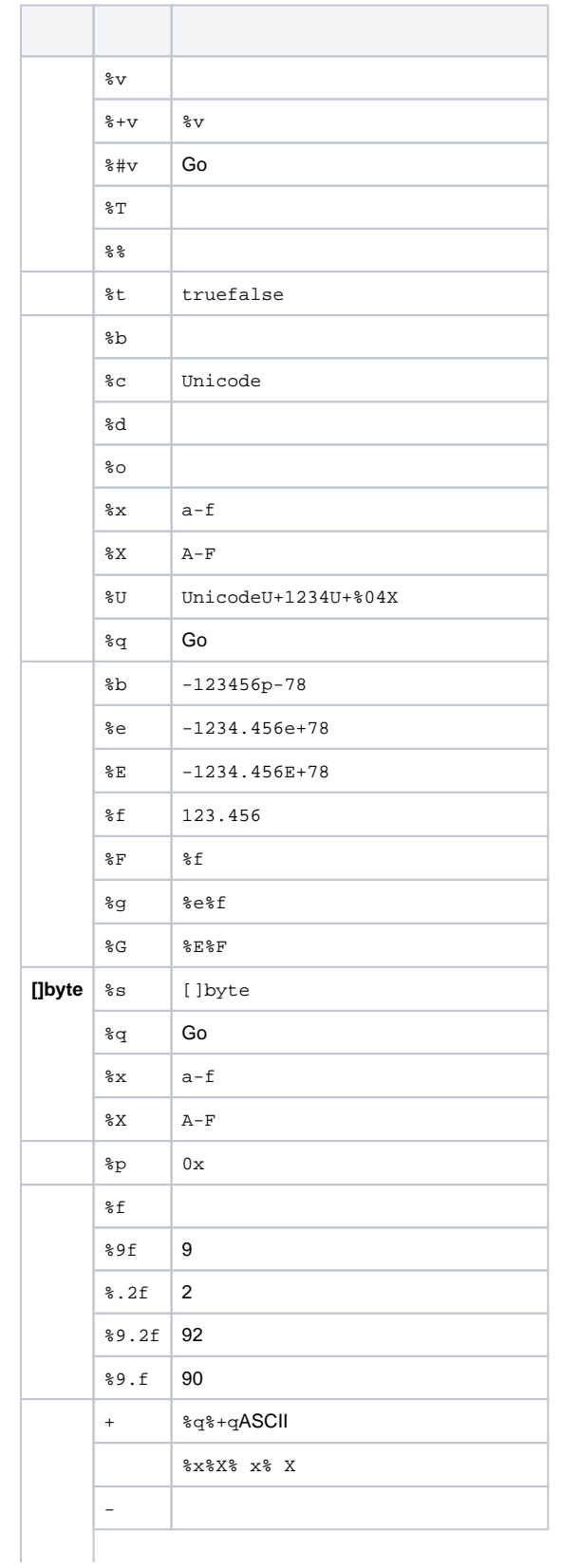

## **Content Menu**

 $\ddot{\bullet}$ 

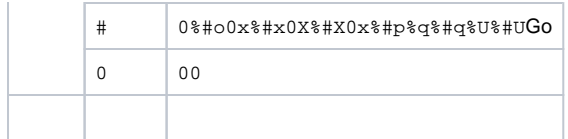

• https://pkg.go.dev/fmt<br>• https://www.liwenzhou.com/posts/Go/go\_fmt/